## SAP ABAP table /MRSS/T\_NW\_ASSIGNMENT\_DATA {Assignment data from MRS}

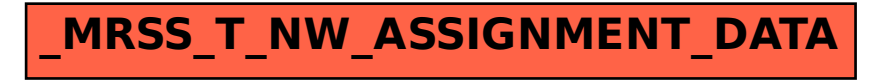